## 【品質評価者 更新講習】eラーニングシステム申込みの流れ

 2022年度の更新講習(2023年4月末まで)を受講いただいた方は、 受講のタイミングにかかわらず、有効期限が【2026年3月31日】となります。

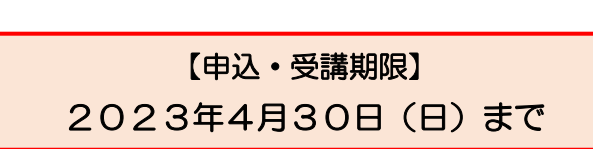

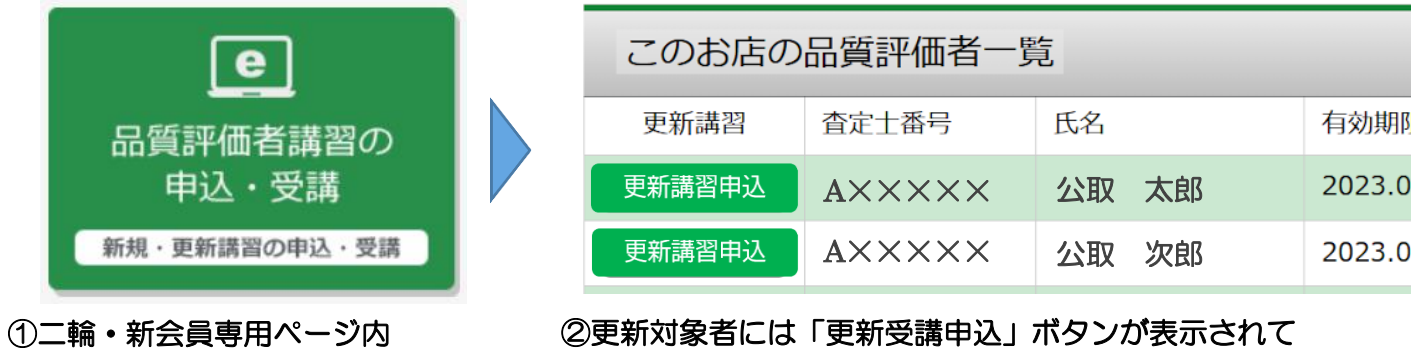

「品質評価者講習の申込・受講」 いるのでクリック

ボタンをクリック

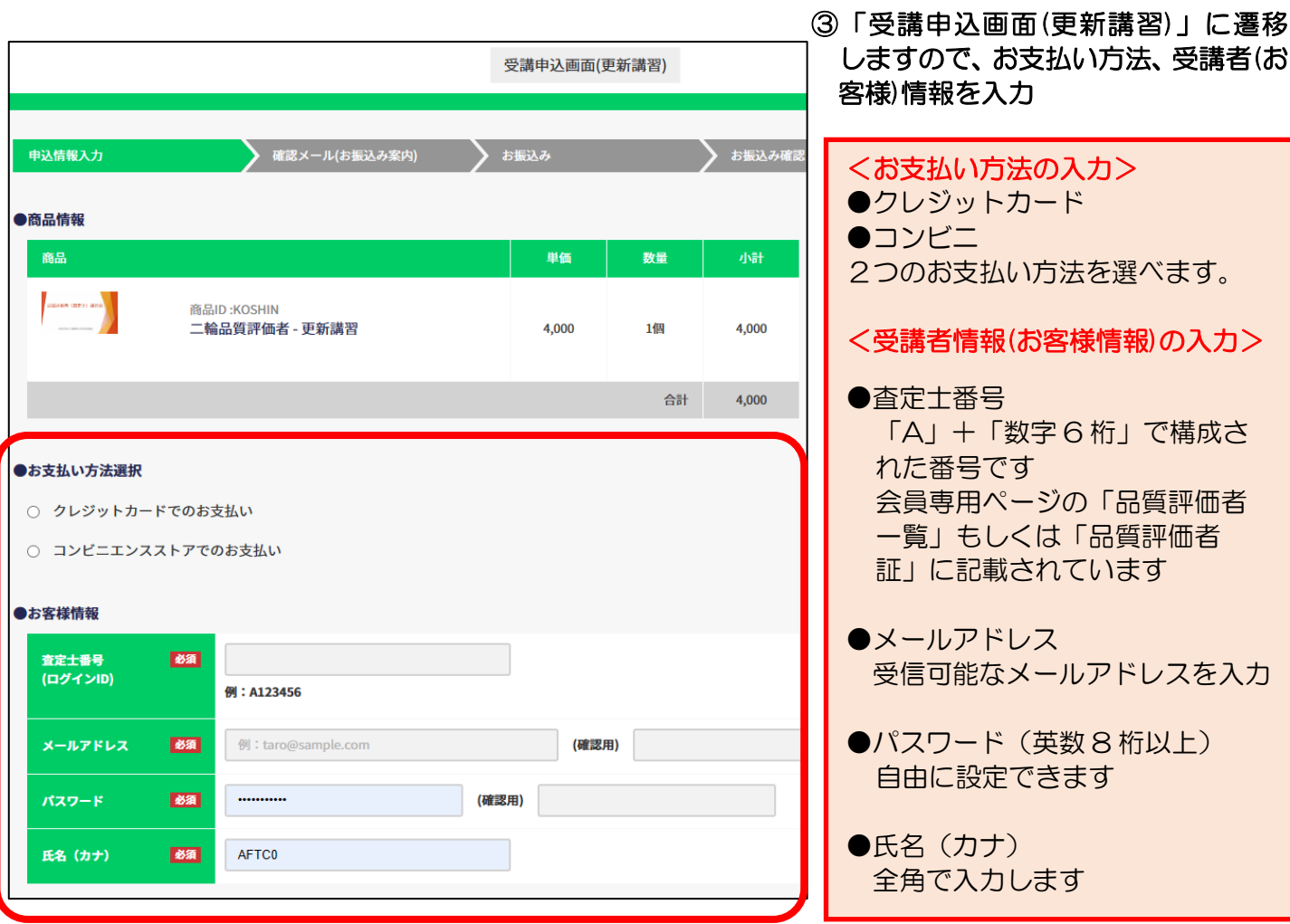

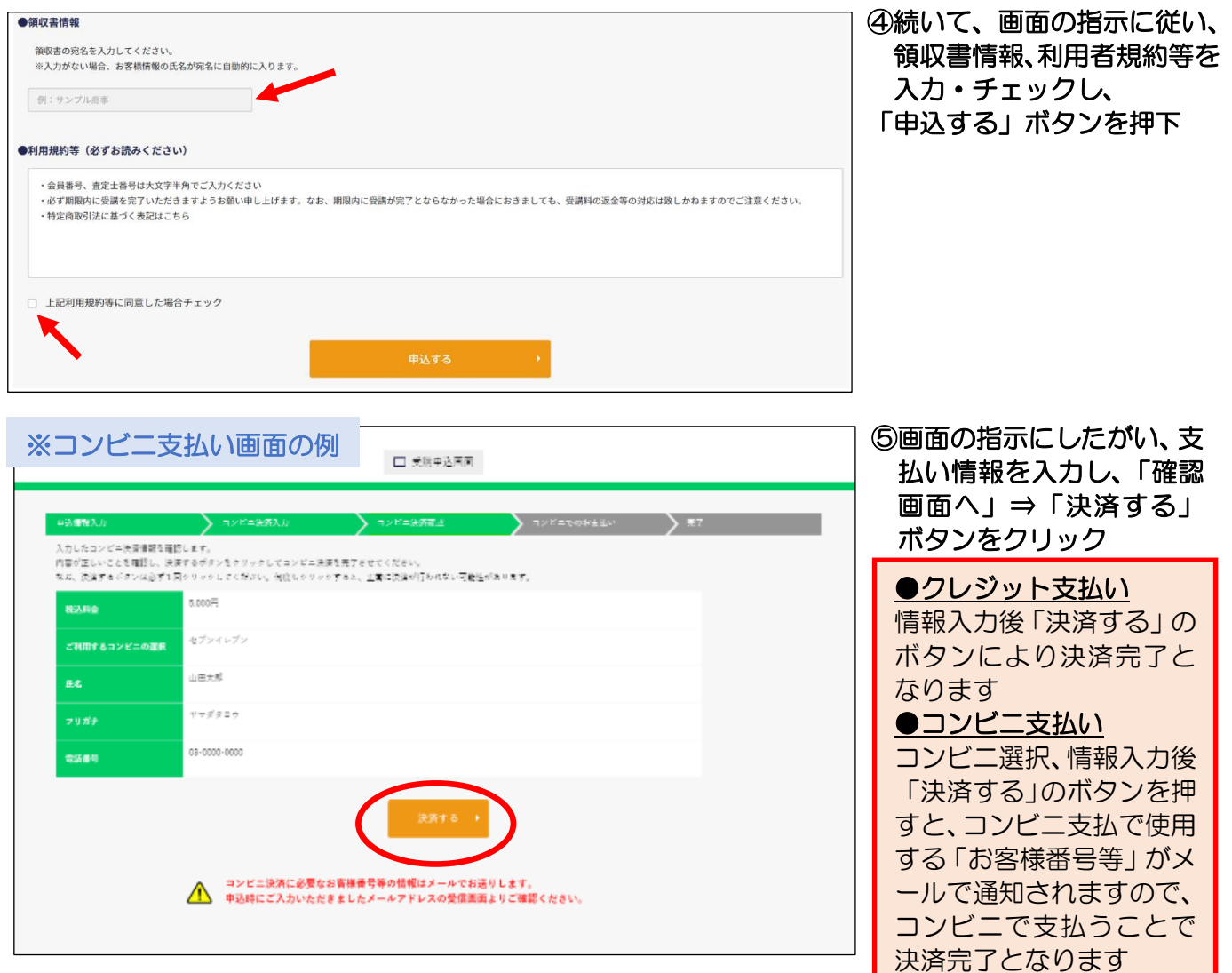

## ⑥これでシステム登録が完了しました。決済完了後、新規講習の受講をお願いいたします。

## 【eラーニング ログイン方法】

簡単にログインいただける「ア.」の方法をお勧めします!

ア.申込み終了後に自動送信されるメール(件名:【自動車公取協】受講申込を受け付けま した)に記載されているURLをクリック(ID・PASSの入力が省略できます)

イ.会員専用ページ内・ホームページ内のログインボタンよりID・PASSを入力

※品質評価者認定証の発送について

⇒ 受講完了者(講座の受講進捗状況100%の方)には、後日、品質評価者認定証を郵送い たします。集計は毎月15日と月末に行いますので、発送までに受講完了から2~3週間か かるケースもございます。ご了承ください。

「品質評価者」資格を取得し、より安心・信頼される二輪車販売を目指しましょう! 査定士番号の確認、操作等でご不明な点は、公取協 専用コールセンターまで!

050-3649-1322(受付時間 平日 10:00~20:00)

※コロナウイルス感染症まん延防止のため、窓口の人数・時間を減らして対応しております。 電話が繋がりにくい場合もございますので、ご了承くださいませ。